MA3701 Optimización. Semestre Otoño 2012

Profesores: Jorge Amaya, Héctor Ramírez. Auxiliares: Ignacio Correa, Luis Fredes, Pedro Montealegre, Cesar Vigouroux.

#### Tarea 1: Modelamiento

Fecha de entrega: Viernes 18 de Mayo de 2012

### 1. Problemas

P1. Localización de Plantas: Usted está encargado, por parte del gobierno, de la localización de seis plantas empacadoras de frutas. Depsués de un estudio se concluye que existen seis posibles localizaciones para instalar las plantas. Los productos que estas empresas empacan deben de ser distribuídos a ocho centros de consumo. Además, como ley, se establece que a cada centro de consumo lo debe de servir una sola planta (es decir un centro no puede recibir fruta de dos plantas).

Los costos unitarios (en US\$/tonelada) desde las plantas a los centros de consumo están dados en la matriz siguiente:

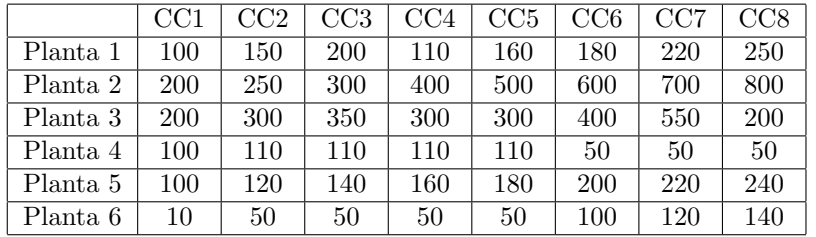

Sus subordinados le informan que el costo de construir las plantas es el siguiente (el costo es en millones de US\$):

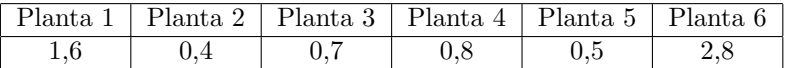

Las cantidades a entregar (demandas, en toneladas) en el primer año de operación son conocidas y están dadas por la tabla:

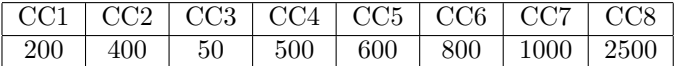

Por último, los gerentes de las distintas plantas dictaminan que, en un año, sus plantas pueden producir las siguientes cantidades de toneladas para satisfacer las demandas (ton/año):

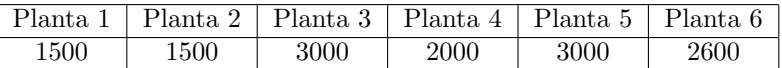

- (i) Plantee este problema como problema de Optimización, especificando sus supuestos, variables y restricciones.
- (ii) Resuélvalo usando algunos de los programas computacionales (sección 2) y diga entonces cuáles plantas debe construir, a qué centros de consumo deben proveer y qué cantidad en cada caso.
- (iii) Si el horizonte del negocio se extiende a 10 a˜nos, con los mismos datos (ofertas anuales, demandas anuales y costos), ¿cambia su solución? No aplique tasa de descuento al costo total.
- (iv) Comente sus resultados. En particular, diga si la oferta de alguna planta tiene precio sombra nulo.

P2. El Inversionista: Usted, como inversionista, debe decidir entre seis proyectos de infraestructura a realizar. Por simplicidad, los denominaremos P1 a P6. Las rentabilidades esperadas  $(R_i)$  e inversiones necesarias  $(I_i)$ respectivas son (en millones de dólares):

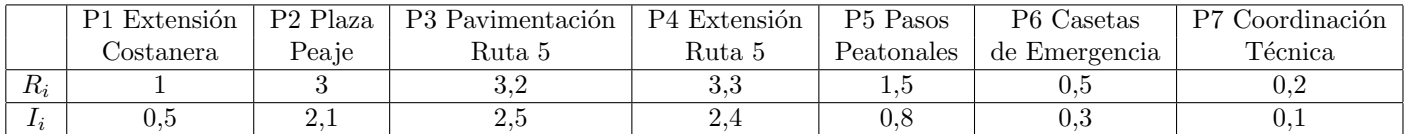

El Ministerio de Obras Públicas le informa que las condiciones son las siguientes:

- $\bullet$  Inclusión: La Extensión de la Costanera (P1) y la construcción de las Plazas de Peaje (P2) son incluyentes (si realiza uno de ellos, debe también realizar el otro).
- Requisito: La Extensión de la Ruta 5 (P4) es requisito para construir las Casetas de Emergencia (P6), pero no al revés, es decir, puede realizar P4 sin realizar P6.
- Exclusión: Por razones de probidad, no se puede realizar los proyectos de la Ruta 5 por la misma empresa, es decir, el mismo inversionista no puede realizar P3 y P4.
- Recursos: El inversionista dispone de 6 millones de dólares para invertir.
- Obligación: Si invierte 3 o más de estos 6 proyectos de infraestructura, está obligado a realizar la Coordinación Técnica (P7).

Escriba un modelo de Programación Lineal, usando variables de decisión, para representar la mejor decisión de inversiones. Resuelva este problema usando alguno de los programas computacionales.

# 2. Modelamiento y resolución de los problemas

Una vez modelados los problemas P1 y P2 como problemas de programación lineal, debe resolverlos utilizando alguna de las siguientes herramientas:

- $\blacksquare$  lp\_solve (Linux)
- MS Excel Solver (Windows). Se recomienda la versión 2003 de MS Excel, para evitar posibles incompatibilidades de formato.

Puede revisar las instrucciones para la instalación de estas herramientas en la sección 4. También se subirá un instructivo de uso más detallado en U-cursos (adjuntado a la tarea).

### La tarea es individual.

## 3. Entregables

Se deben entregar los siguientes documentos en U-cursos:

- Informe (PDF o WORD) con las respuestas a las preguntas planteadas, detallando claramente los modelos, con sus variables y restricciones, y la solución de cada uno. Su informe debe comenzar con un resumen ejecutivo (máximo 2 páginas) donde se expliquen brevemente las recomendaciones más importantes.
- Archivo(s) MS Excel o de texto con el/los modelo(s) realizados.

Puede realizar consultas a través del foro de U-cursos o directamente a los profesores auxiliares.

# 4. ANEXO: Descripción de los programas para resolver PLs

A continuación se describirán el programa 1p-solve y el solver incluido en MS Excel, ambos concebidos para resolver problemas de programación lineal.

### 4.1. lp-solve

Para instalar la versión 5.5 bajo Unix/Linux (puede hacerlo en su cuenta, siempre que cuente con al menos 3.1M libres), siga los siguientes pasos:

- \$ wget http://ftp.debian.org/debian/pool/main/l/lp-solve/lp-solve 5.5.0.13.orig.tar.gz
- \$ tar xvfz lp-solve 5.5.0.13.orig.tar.gz
- \$ cd lp\_solve\_5.5
- \$ cd lp solve
- \$ sh ccc

Puede encontrar más información sobre 1p\_solve en:

http://lpsolve.sourceforge.net/5.5/

Si no desea instalar 1p\_solve, puede utilizar una versión online desde

http://www.dim.uchile.cl/cgi-bin/cgiwrap/hramirez/solver.pl

### 4.2. Solver de MS Excel

Para instalar el Solver en MS Office 2003, siga los siguientes pasos:

Abrir Herramientas→Complementos

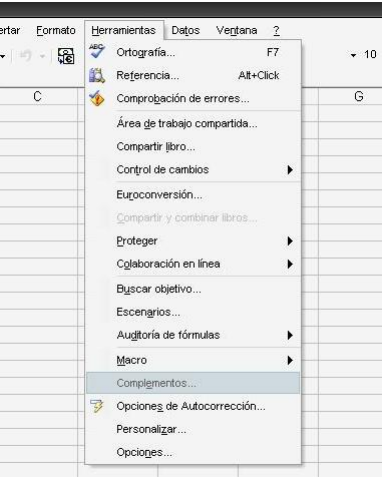

 $\blacksquare$  Seleccione la opción Solver y presione Aceptar

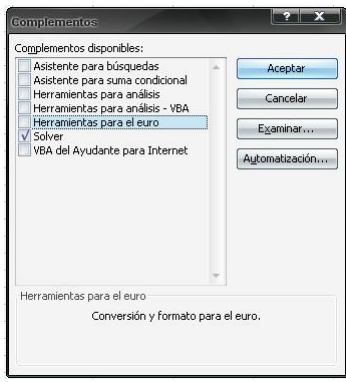

- Revise algún tutorial en la red. Algunos ejemplos:
	- http://www.vertex42.com/ExcelArticles/excel-solver-examples.html
	- http://www.solver.com/tutorial.htm
	- http://office.microsoft.com/en-ca/assistance/ha011245951033.aspx